# Advanced Applied Multivariate Analysis STAT 2221, Spring 2015

Sungkyu Jung Department of Statistics University of Pittsburgh

E-mail: [sungkyu@pitt.edu](mailto:sungkyu@pitt.edu) <http://www.stat.pitt.edu/sungkyu/>

# General Information

- Course Webpage: <http://www.stat.pitt.edu/sungkyu/course/2221Spring15/>
- Prerequisite: None (officially), but
	- probability and inference theory
	- linear algebra
	- R, SAS or Matlab programing.

# What is multivariate analysis?

- **∩** First course of statistics: numbers–random variables
- 2 Second course of statistics: vectors of numbers–random vectors
	- Basis for analysis of more complex objects, e.g. functions, matrices, tensors, images, networks.
- <sup>3</sup> Data Exploration: visualization of relationships between observations.
- **4** Discovering and modeling patterns from dataset: Visualization, Clustering, Multivariate distributions.
- **6** Confirming patterns: Inference.
- **6** Dimension Reduction: PCA, CCA, SVD.
- **2** Predictions: Regression, Classification.

#### What is a multivariate dataset?

Multivariate statistical analysis concerns multivariate data where each observation consisting of many measurements on the same subject. We suppose the dataset  $\mathbf{X} = \{X_1, \ldots, X_n\}$  has n observations (Here,  $n$  is called the sample size), and each observation  $\mathbf{X}_i = (x_{i1}, \ldots, x_{ip})$  is a vector in  $\mathbb{R}^p$  (Here,  $p$  is called the dimension). These are often recorded in a  $p \times n$  matrix:

$$
\mathbf{X} = (\mathbf{X}_1, \cdots, \mathbf{X}_n) = \begin{pmatrix} x_{11} & \cdots & x_{n1} \\ \vdots & \ddots & \vdots \\ x_{1p} & \cdots & x_{np} \end{pmatrix}
$$

# Data Exploration - Visualization

1D example – Hidalgo Stamp Data

- $n = 485$  observed values of thickness for Mexico stamps
- over  $> 70$  years
- During 1980s
- Stamp papers produced in several factories?
- No records. Can we guess by looking at the data?

Izenman and Sommer (1988), here we use data "stamp" in R package BSDA.

# Data Exploration - 1D Hidalgo Stamp Histograms with different bin widths. How many factories?

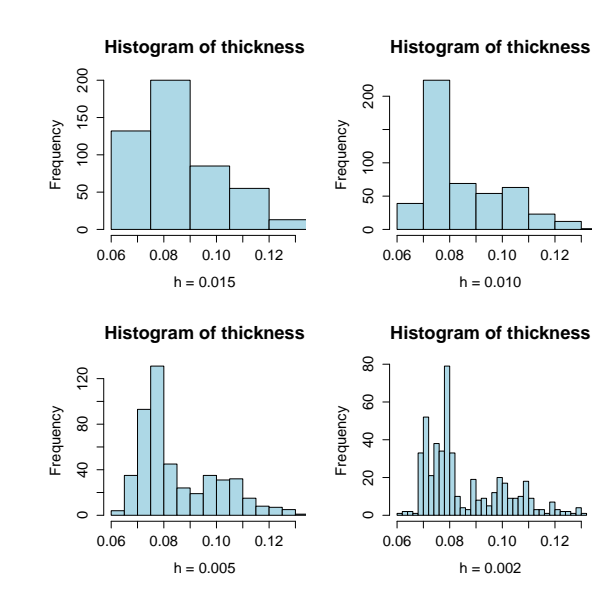

# Data Exploration - 1D Hidalgo Stamp

Histograms with different bin locations. (Fixed bin width 0.012)

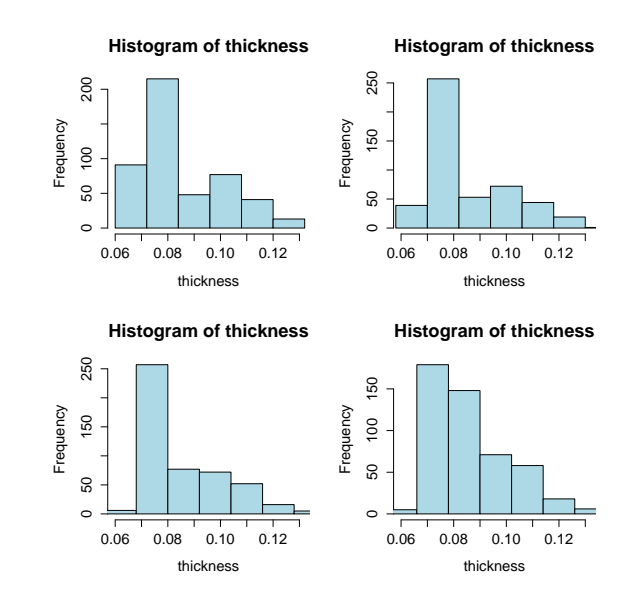

# Data Exploration - Kernel density estimate

- Histograms are dependent on binwidth and bin location.
- Smaller binwidth preferred for exploration.
- Different bin locations can obscure important underlying patterns; A solution is to average out the effect on different bin location "Averaged histogram"
- A more elegant solution is kernel density estimate.
- For  $X_1, \ldots, X_n \sim$  i.i.d.  $f(x)$  (continuous pdf), a kernel density estimator of  $f$  is obtained as

$$
\hat{f}_h(x) = \frac{1}{n} \sum_{i=1}^n \frac{1}{h} K\left(\frac{x - X_i}{h}\right),
$$

where the kernel  $K(\cdot)$  is a function satisfying  $\int K(x)dx = 1$ .

- Toy data:  $x_i = 3, 5, 9, 11, 12, 14$ .
- Consider a kernel density estimate with Gaussian kernel

$$
K(t)=\frac{1}{\sqrt{2\pi}}e^{-t^2/2},
$$

with bandwidth  $h = 1$ .

• For each *i*,

$$
\frac{1}{h}K\left(\frac{x-x_i}{h}\right)=\frac{1}{\sqrt{2\pi h^2}}e^{-\frac{(x-x_i)^2}{2h^2}}.
$$

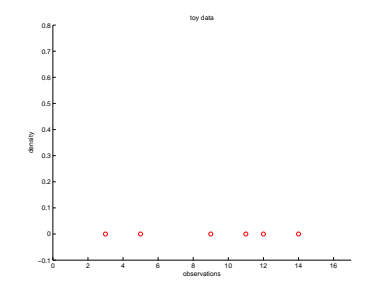

• Toy data:  $x_i = 3, 5, 9, 11, 12, 14$ .

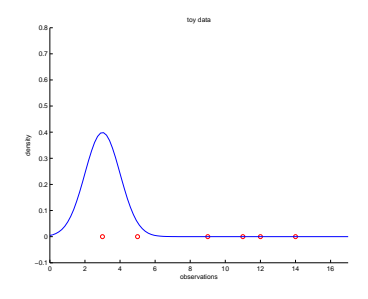

• overlaid is, for  $h = 1$ ,

$$
\frac{1}{h}K\left(\frac{x-x_1}{h}\right) = \frac{1}{\sqrt{2\pi h^2}}e^{-\frac{(x-x_1)^2}{2h^2}}.
$$

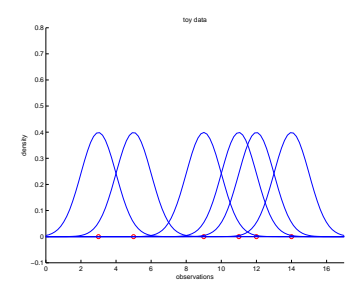

• For all  $i = 1, \ldots, 6$ ,

$$
\frac{1}{h}K\left(\frac{x-x_i}{h}\right)=\frac{1}{\sqrt{2\pi h^2}}e^{-\frac{(x-x_i)^2}{2h^2}}.
$$

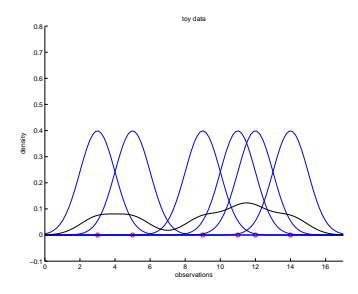

• Kernel Density Estimate (KDE) of the pdf:

$$
\hat{f}_h(x) = \frac{1}{n} \sum_{i=1}^n \frac{1}{h} K\left(\frac{x - X_i}{h}\right),
$$

# KDE for Hidalgo Stamp

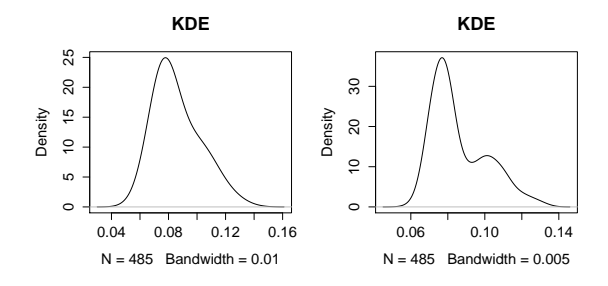

**KDE**

**KDE**

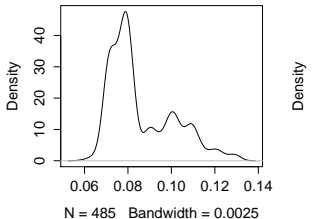

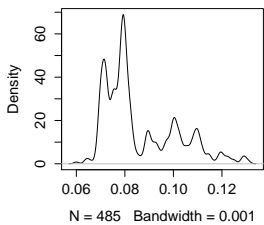

# KDE for Hidalgo Stamp

- Small bandwidth leads undersmooth; Large bandwidth leads oversmooth
- Is it unimodal? Bi-modal? Or several modes? Which modes are really there?
- Choice of bandwidth
	- Important in practice.
	- Controversial issue.
	- Many recommendations (Silverman's rule of thumb, Sheather-Jones Plug-In.)
	- The consensus is that there is never a consensus.

# KDE for Hidalgo Stamp

Bandwidth, by Silverman's rule-of-thumb, is (sample size)<sup>-1/5</sup> $\times$ 90% of minimum of two population standard deviation estimates: i) the sample standard deviation, ii)  $IQR/1.34$ 

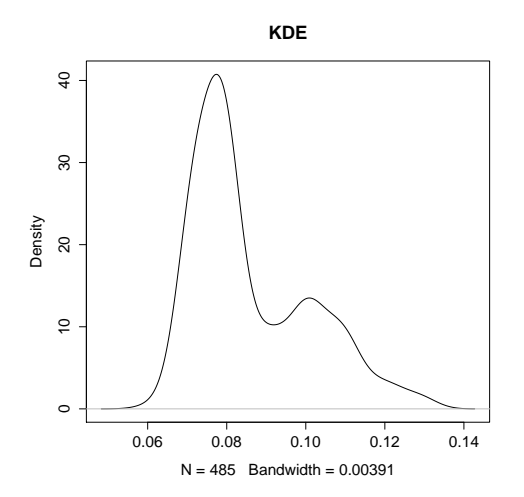

# Data Exploration - Multivariate data

Dimension  $p = 6$  example – Swiss bank notes

- $n = 200$  Swiss bank notes (See Fig. 1.1, Härdle and Simar)
- Each note (obs.) has  $p = 6$  measurements (variables).
- Additional information: first half are genuine; the other half are counterfeit.
- Visualization of 6-dim'l data?
- Can use 6 KDEs overlaided with jitterplot for each measurements (variables)

# Swiss bank notes - Marginal KDEs

Marginal KDEs overlaided with jitterplot for each of 6 variables.

- Informative, realistic when  $p$  is small
- No information about association between variables.

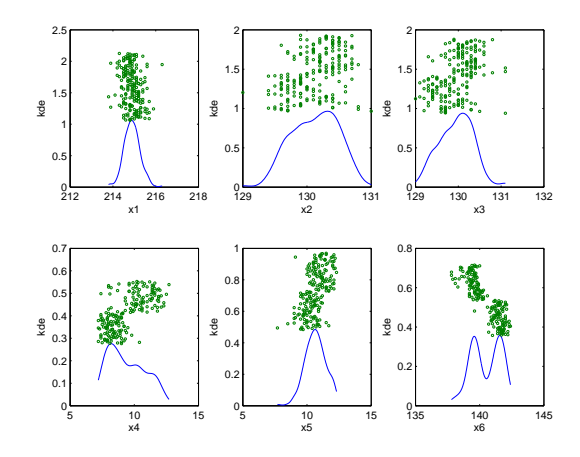

# Swiss bank notes - Scatterplot

- Pairs of variables are best visualized by scatterplot, e.g.  $X_4$  vs  $X_6$  below.
- Understood as point clouds (representing the empirical distributions)
- $(6)$ 2  $\setminus$ many pairs to choose from.

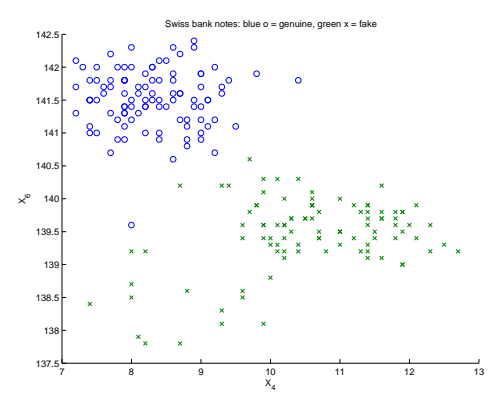

# Swiss bank notes - Scatterplot

- Scatters of three variables can also be informative, if software allows to rotate the axes.
- Otherwise, the 3D scatterplot is a scatterplot of linear combinations of the three variables.

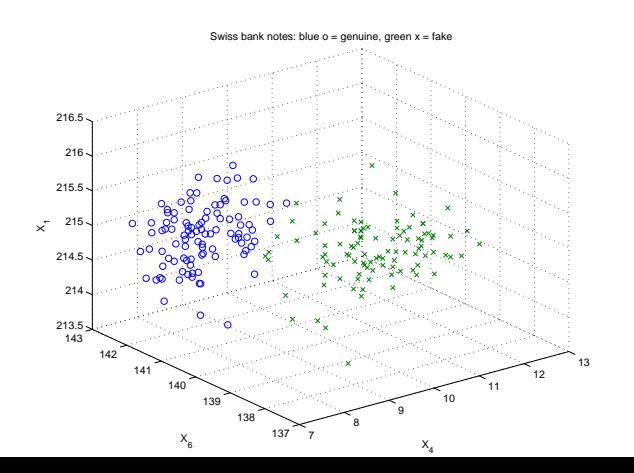

# Swiss bank notes - scatterplot matrix

• A traditional, yet powerful, tool is to construct a matrix of scatterplots. - Too busy with  $p = 6$ .

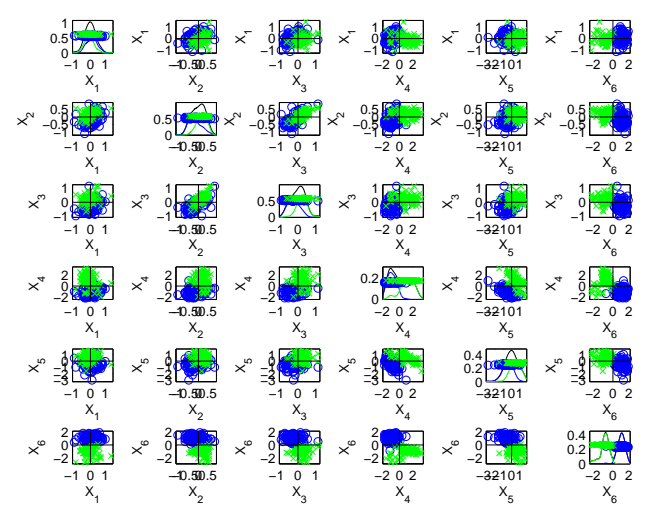

# Swiss bank notes - scatterplot matrix

• Better to visualize with principal component scores.

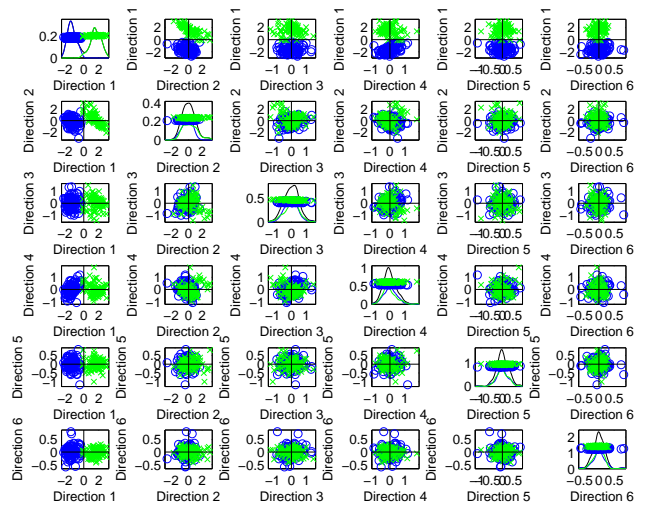

# Swiss bank notes - scatterplot matrix

• With principal component scores, we can focus on fewer combinations; Dimension Reduction

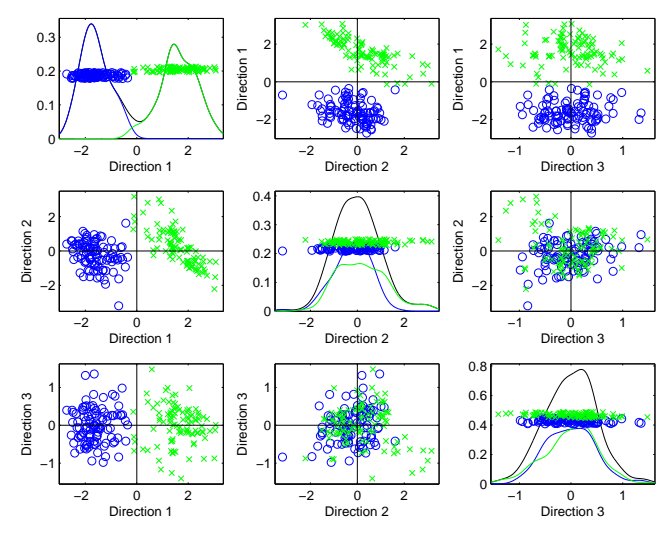

# Swiss bank notes - related methods

- **1** If obtaining succint representation of data is of interest, then using the first two principal component scores appeared in the first  $2 \times 2$  block of the scatterplot matrix would do the job (Principal Component Analysis)
- **2** Parametric modeling: Are distributions of Swiss bank note measurements normal (Gaussian)? (Multivariate Normal Distribution)
- **3** Without the information on genuine and counterfeit notes, can we classify  $n = 200$  notes into two distinct groups? (Clustering)
- 4 With the information on genuine and counterfeit notes,
	- Are the means and covariances of genuine and counterfeit notes different? (Statistical inference)
	- When there is a new bank note, how to predict whether the new note is genuine? (Classification)

# Modern challenges

#### High dimensional data

- **1** Gene expression data in Golub et al. (1999)
- 2  $p = 7129$  gene expression levels (numeric) for  $n_1 = 47$ subjects with acute lymphoblastic leukemia (ALL) and  $n_2 = 25$  subjects with acute myeloid leukemia (AML).
- **3** Scientific task is to identify new cancer class and/or to assign tumors to known classes (ALL or AML).

#### **REPORTS** Molecular Classification of **Cancer: Class Discovery and Class Prediction by Gene Expression Monitoring**

T. R. Golub, 1,2\*+ D. K. Slonim, <sup>1</sup>+ P. Tamayo, <sup>1</sup> C. Huard, <sup>1</sup> M. Gaasenbeek.<sup>1</sup> J. P. Mesirov.<sup>1</sup> H. Coller.<sup>1</sup> M. L. Loh.<sup>2</sup> I. R. Downing.<sup>3</sup> M. A. Caligiuri.<sup>4</sup> C. D. Bloomfield.<sup>4</sup> E. S. Lander<sup>1,5\*</sup>

#### Taking a subgroup of data with 27 ALLs and 11 AMLs. A visualization of the matrix  $X_{p \times n}$ . Is it helpful?

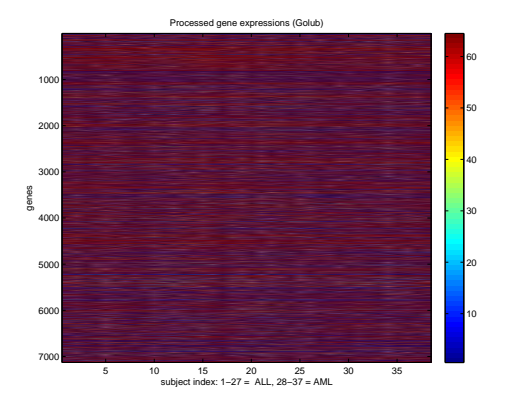

Scatterplot matrix for the first three genes (variables).

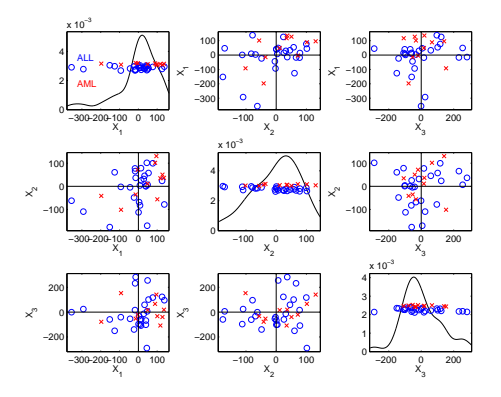

Scatterplot matrix using the first three Principal Component Scores. A pattern there?

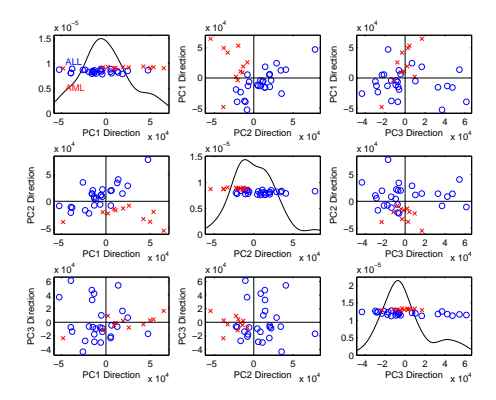

Scatterplot matrix using the a liniear combination of all variables (that leads a good separation of two groups) and two Principal Component Scores. Better pattern?

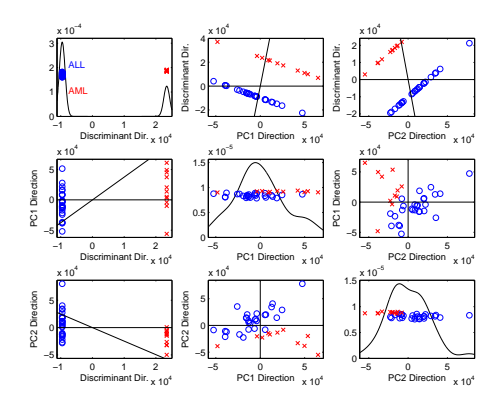

Next: review on matrix algebra.